## **Plugin Code**

This [wiki plugin](https://doc.tiki.org/Wiki-Plugins) is used to display any source code (including wiki syntax) on a page without it being processed. The code is displayed in a gray box in a fixed-width monospaced font. A title can be added to the box and line numbers added. Syntax highlighting is also available, since Tiki7 using [CodeMirror](https://doc.tiki.org/Syntax-Highlighter) and using GeSHi before that.

#### **Parameters**

Display code with syntax highlighting and line numbering. *Introduced in Tiki 1.* [Go to the source code](https://gitlab.com/tikiwiki/tiki/-/blob/master/lib/wiki-plugins/wikiplugin_code.php) *Preferences required:* wikiplugin\_code

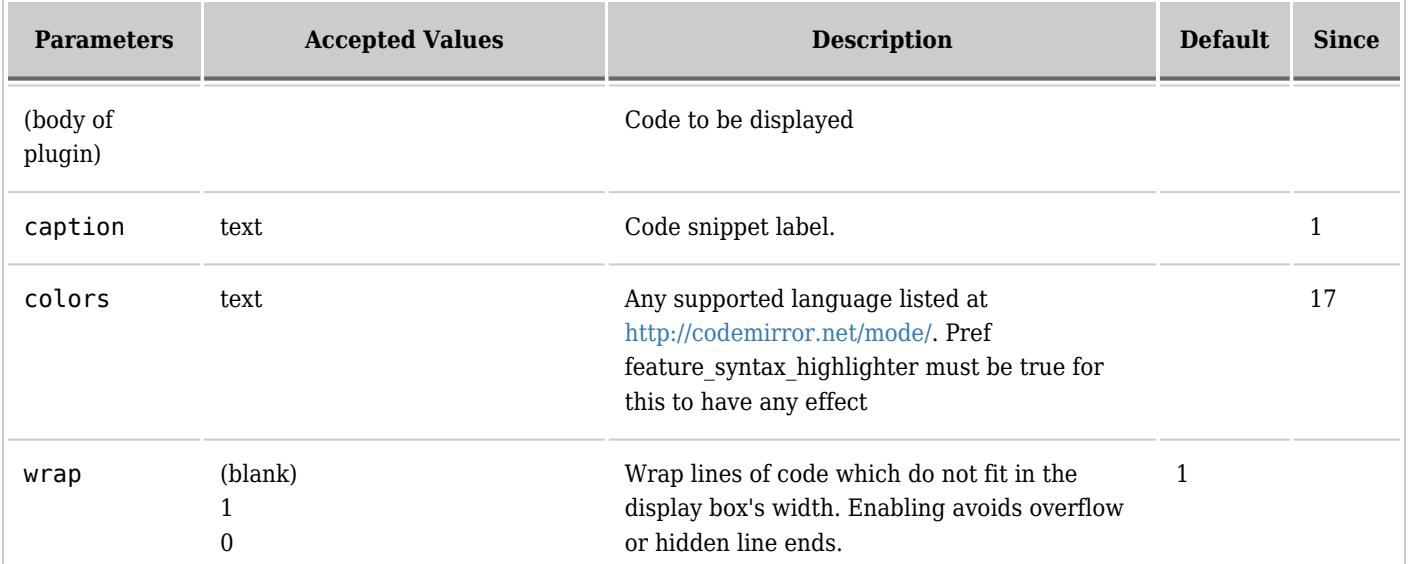

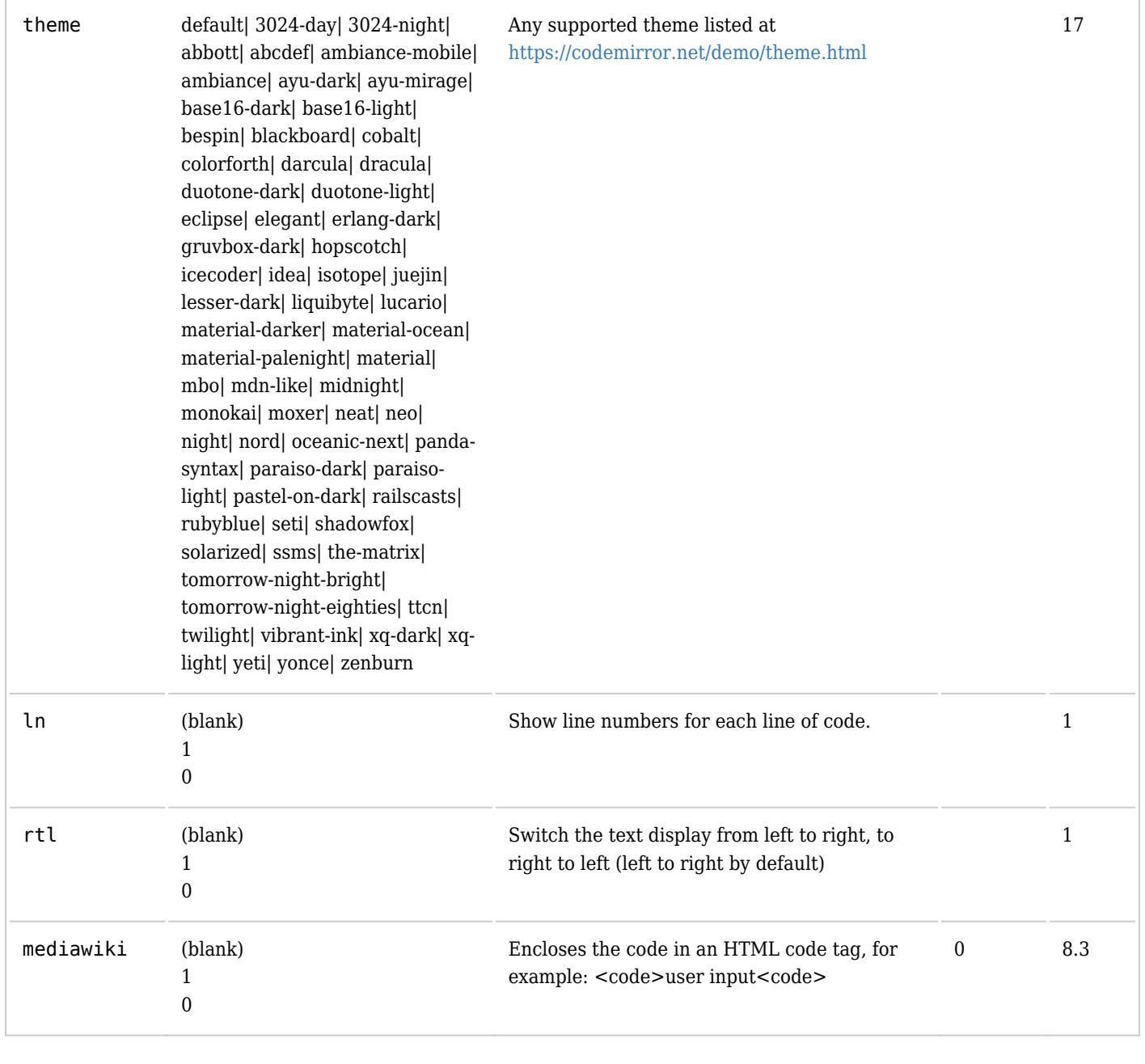

# **Syntax highlighting**

To activate syntax highlighting and enjoy most of the options (lines number, colors, etc), the Code editor (CodeMirror) feature must be enabled at Control Panels > Editing and Plugins > General Settings (tab) > Features (pane).

See the list of [CodeMirror](http://codemirror.net/mode/) supported languages that can be used for the colors parameter.

# **Example**

### **PHP with line numbers**

*This code:*

{CODE(colors="php")}